<span id="page-0-0"></span>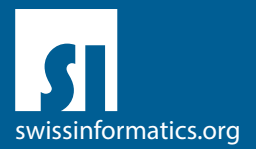

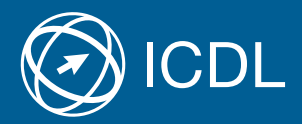

# ICDL Advanced Syllabus Contents of the ICDL Advanced Modules

Advanced Word Processing Syllabus 3.0

Advanced Spreadsheets Syllabus 3.0

Advanced Database Syllabus 2.0

Advanced Presentation Syllabus 3.0

#### Editor

Digital Literacy AG Bollwerk-Promenade 5 CH-4051 Basle

Phone +41 61 270 88 77

info@ecdl.ch www.ecdl.ch

ECDL in Switzerland and Liechtenstein, distributed under licence from the Swiss Informatics Society (SI) – www.swissinformatics.org

#### **Convright**

© ICDL Foundation. All rights reserved This publication may only be used in connection with the ECDL/ICDL initiative. Translations with the participation of the IT professional associations SI, GI, OCG, AICA, ICDL France.

#### Disclaimer

Digital Literacy AG has taken great care in the preparation of this publication, but can give no warranty for the completeness or accuracy of the information contained within it nor shall they be liable for any possible damages arising from this information. In case of doubt the version of the ECDL Foundation published at **www.ecdl.org** applies.

You can find the online version of this ICDL syllabus at **www.ecdl.ch** 

## **Contents**

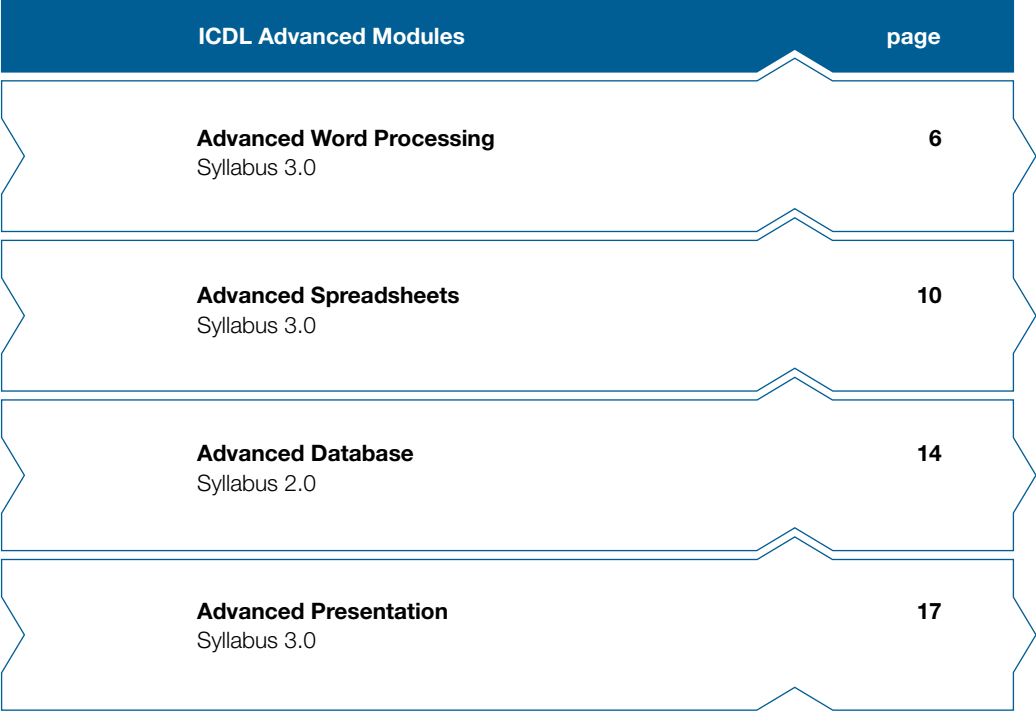

## ICDL Advanced – the certificate for expert users of computers

With the elementary features you know from the ICDL Base and Standard Certificates, certain administrative tasks can only be accomplished with difficulty or not at all. If you acquire the skills taught in the ICDL advanced modules for office applications, you can solve these tasks more quickly and increase your productivity in administrative work.

The ICDL syllabus for our advanced modules, as described in this brochure, comprises the items to learn for the advanced exams of word processing, spreadsheets, databases and presentations. It describes the specific skills required to pass a single ICDL advanced exam to obtain its corresponding ICDL Advanced Certificate or even three advanced exams (out of four available) to reach the ICDL Expert Certificate. For every module exam passed at advanced level a separate ICDL certificate will be issued.

The document could also serve as a checklist for the assessment of skills that you already have or still want to acquire. Computer courses at this advanced level are offered by many ICDL test centers in Switzerland or Liechtenstein. The availability of advanced courses and exams is marked specifically in function "find a test center location" of Swiss ECDL/ICDL website. At those test centers you can take the ICDL Advanced Certificates tests regardless of whether you took a course there or not. All further information on ICDL Advanced Certificates, as well as an interactive map with the locations all ICDL test centers is available at our web-site www.ecdl.ch

Our web shop offers a range of suitable courseware to prepare for the ICDL exams shop.ecdl.ch

Prof. Dr. Thomas M. Stricker

Responsible for the ICDL programme of the Swiss Informatics Society and Managing Director of Digital Literacy AG

## ICDL Modules and Certificates

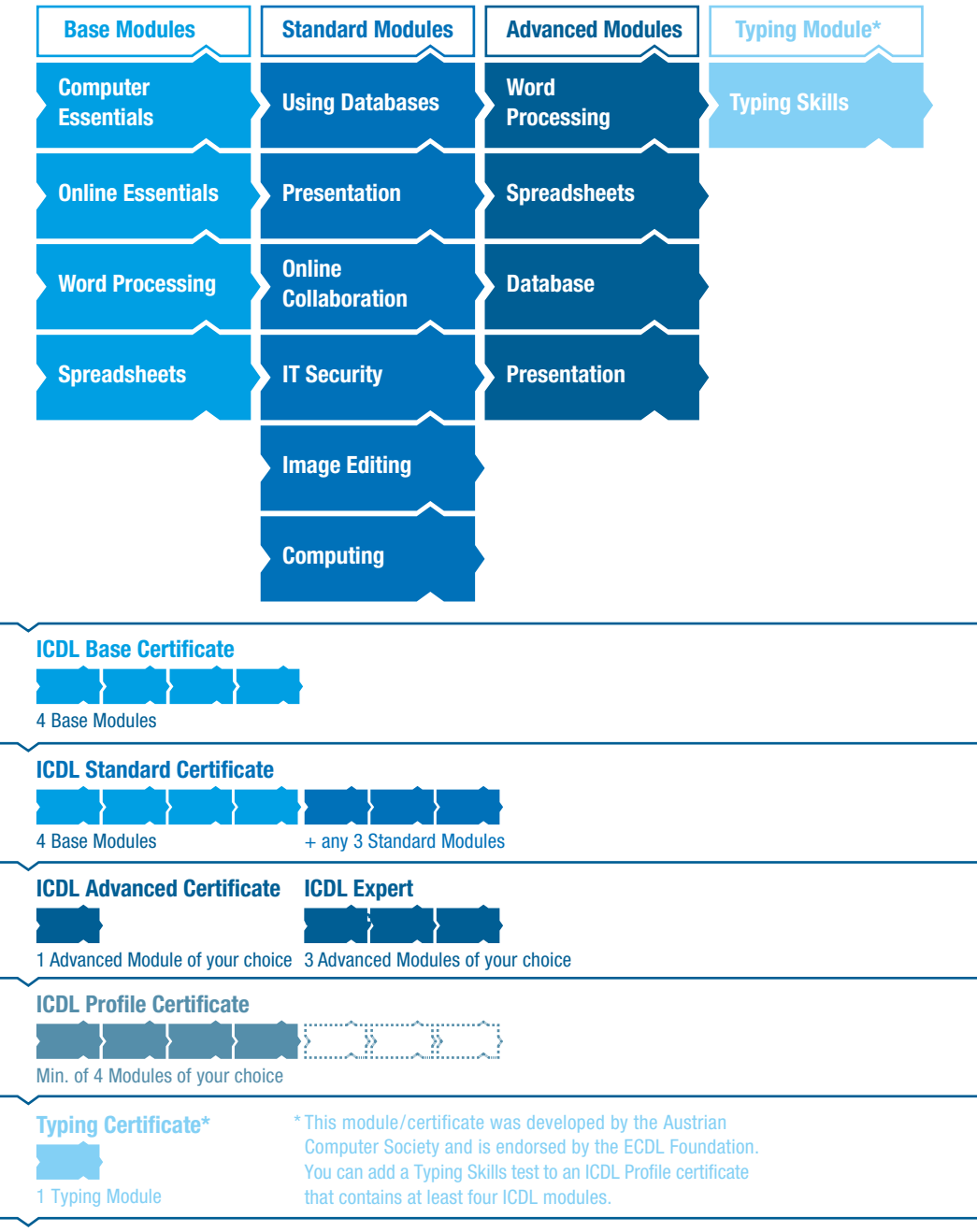

### <span id="page-5-0"></span>Advanced Word Processing

This module sets out advanced skills that can be used to produce complex documents, enhance outputs, and improve productivity, when using a word processing application.

#### Module Goals

- ` Apply advanced text, paragraph, column and table formatting. Maintain a consistent design through the use of character and paragraph styles
- ` Work with referencing features like footnotes, endnotes and captions. Manage citations and bibliography using a chosen citation style. Create tables of contents, indexes and cross-references
- $\blacktriangleright$  Enhance productivity by using fields, forms and templates
- ` Apply advanced mail merge techniques and work with automation features like macros
- ▶ Use linking and embedding features to integrate data
- $\triangleright$  Collaborate on and review documents locally or online. Apply document security features
- ` Work with watermarks, sections, and headers and footers in a document. Use a thesaurus and manage spell check settings

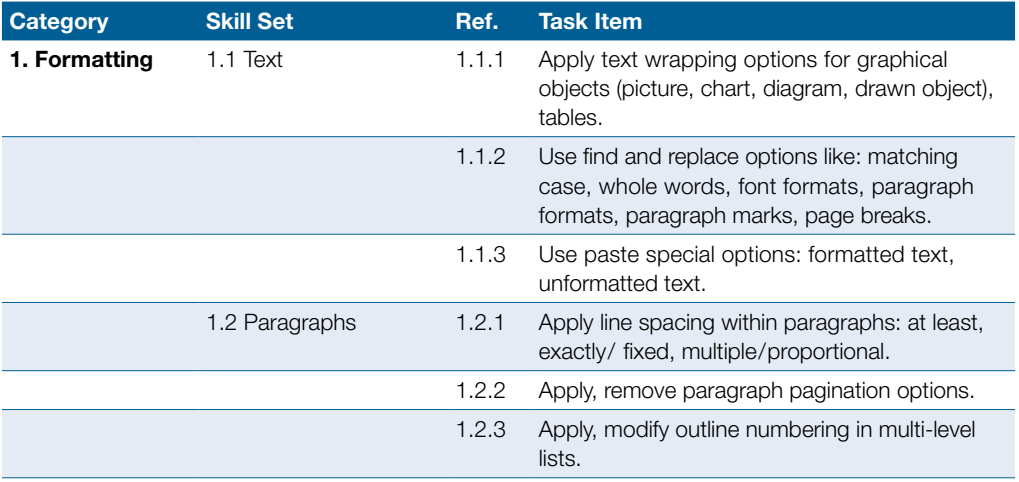

### Advanced Word Processing

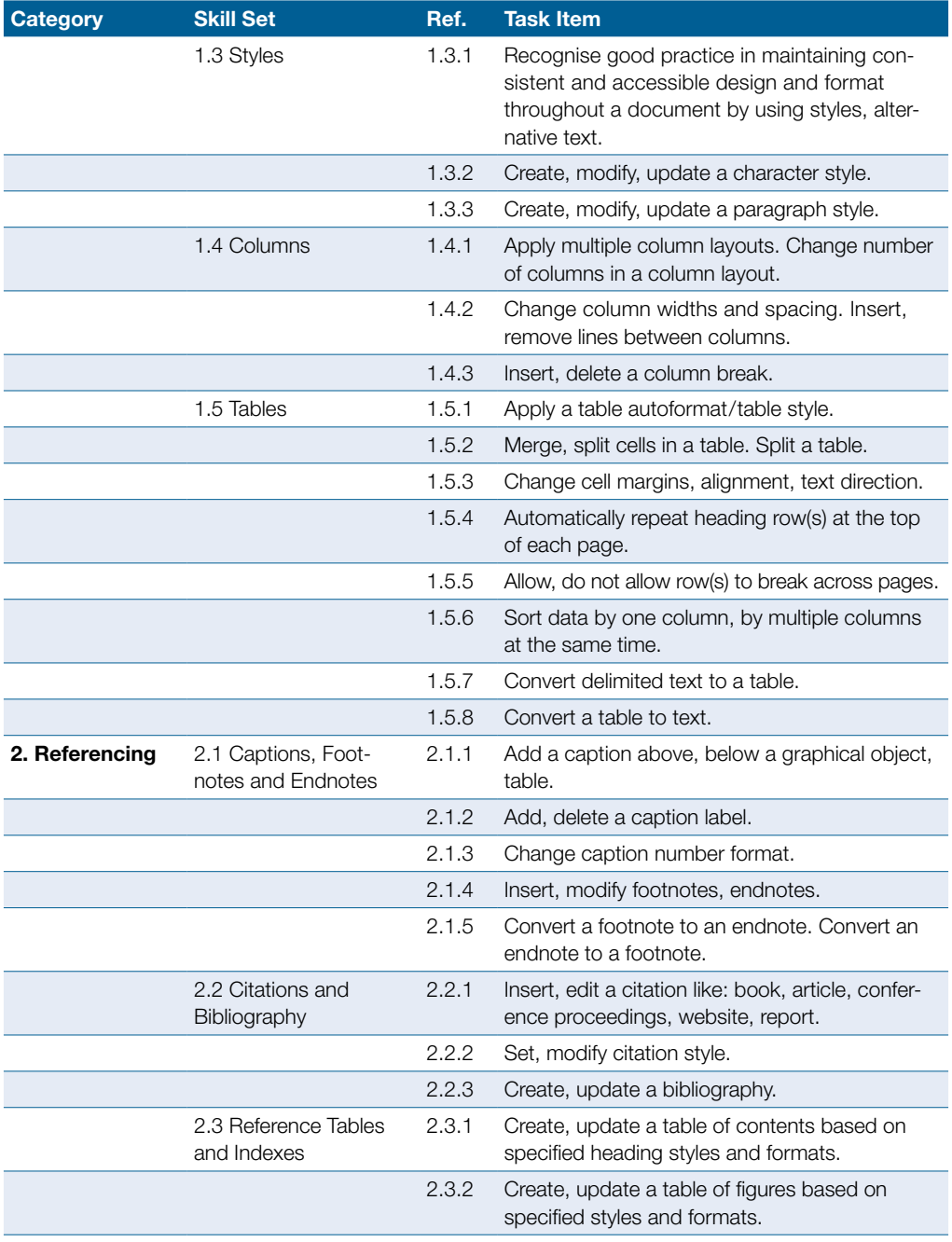

### Advanced Word Processing

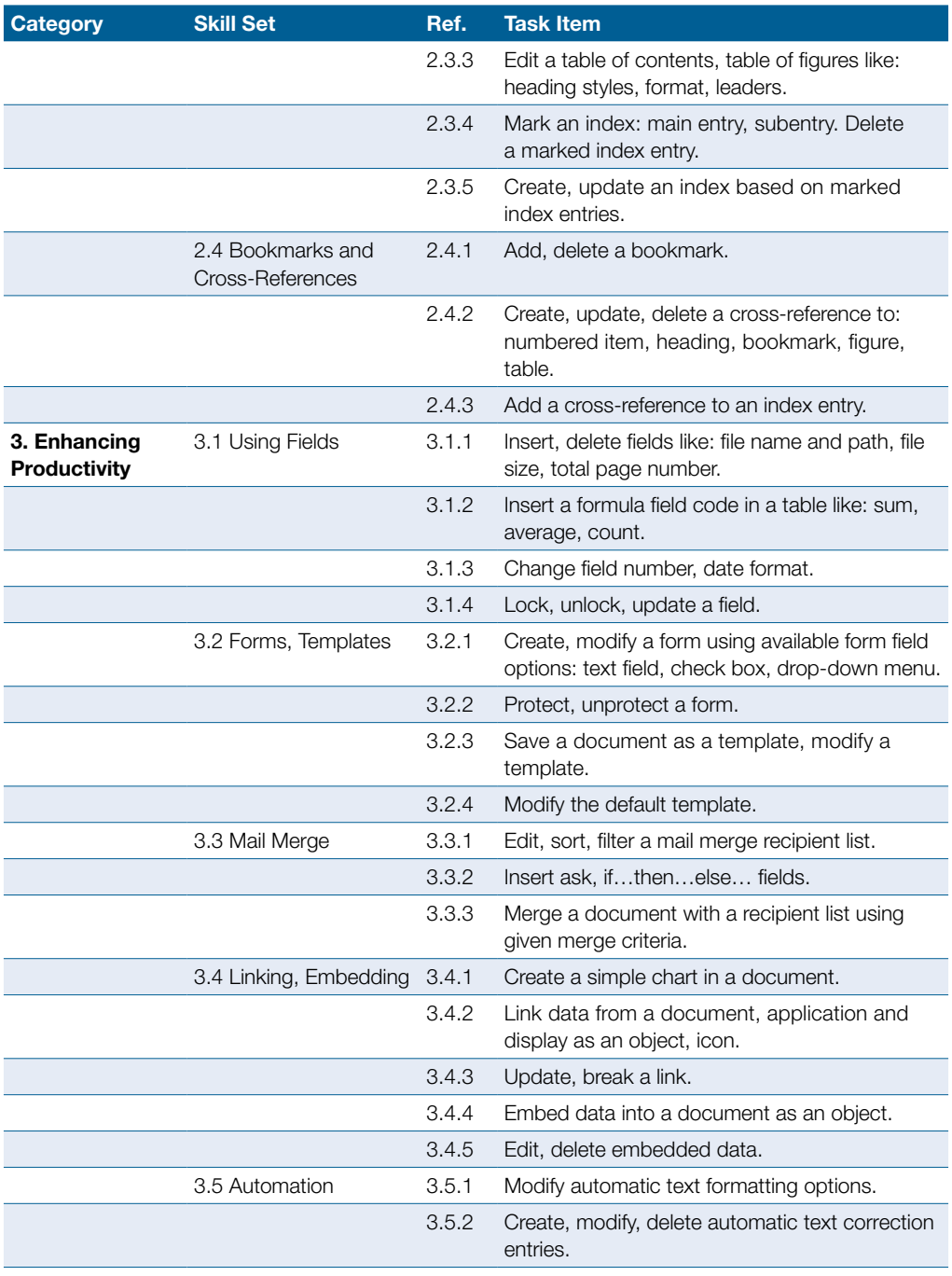

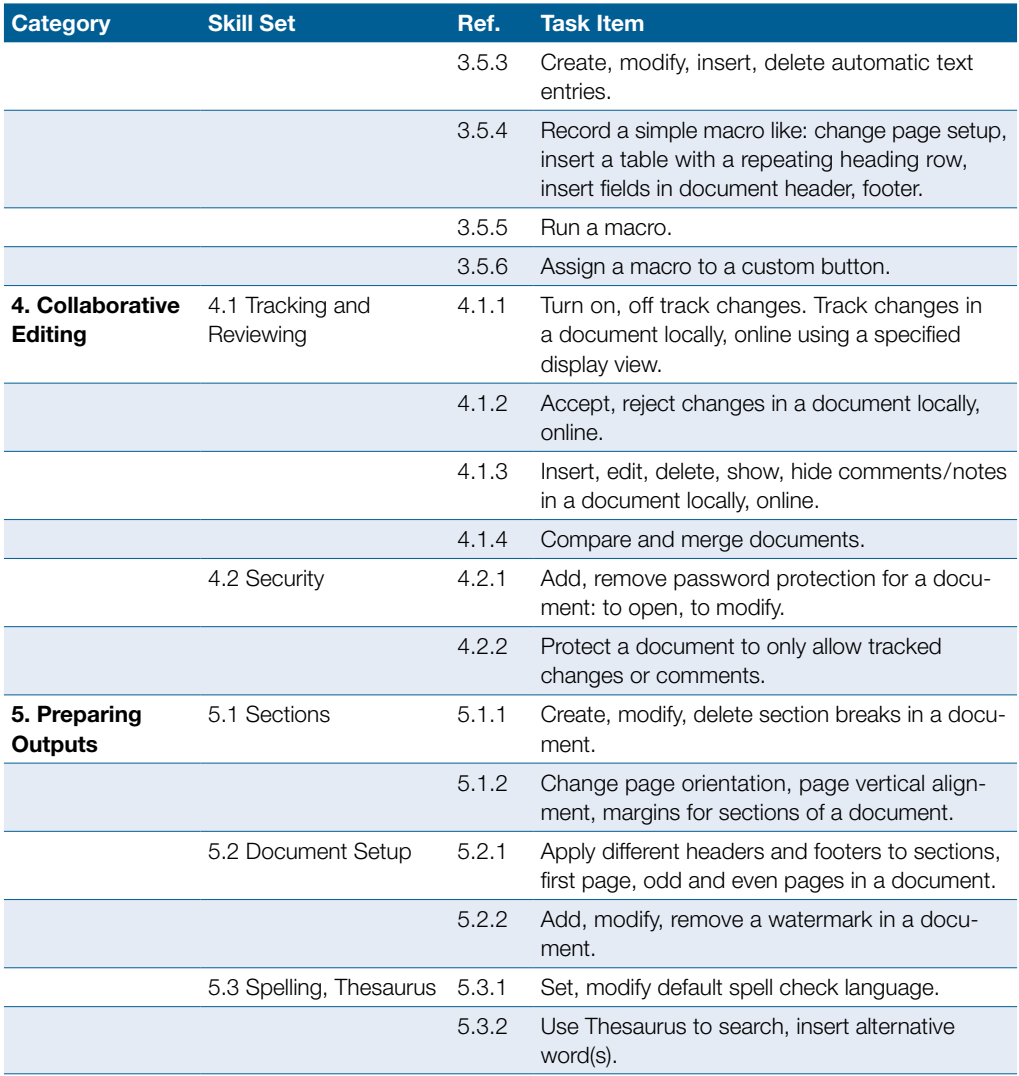

## <span id="page-9-0"></span>Advanced Spreadsheets

This module sets out advanced skills that can be used to produce sophisticated reports, to perform complex mathematical and statistical calculations, and to improve productivity using a spreadsheet application.

#### Module Goals

- ` Apply advanced formatting options such as conditional formatting and customised number formatting and handle worksheets
- $\triangleright$  Use functions such as those associated with logical, statistical, financial and mathematical operations
- $\triangleright$  Create charts and apply advanced chart formatting
- ▶ Work with tables and lists to analyse, filter and sort data. Create and use scenarios
- ` Validate and audit spreadsheet data
- ` Enhance productivity by working with named cell ranges and macros
- ` Use linking, embedding and importing features to integrate data
- ▶ Compare and merge spreadsheets. Apply spreadsheet security features

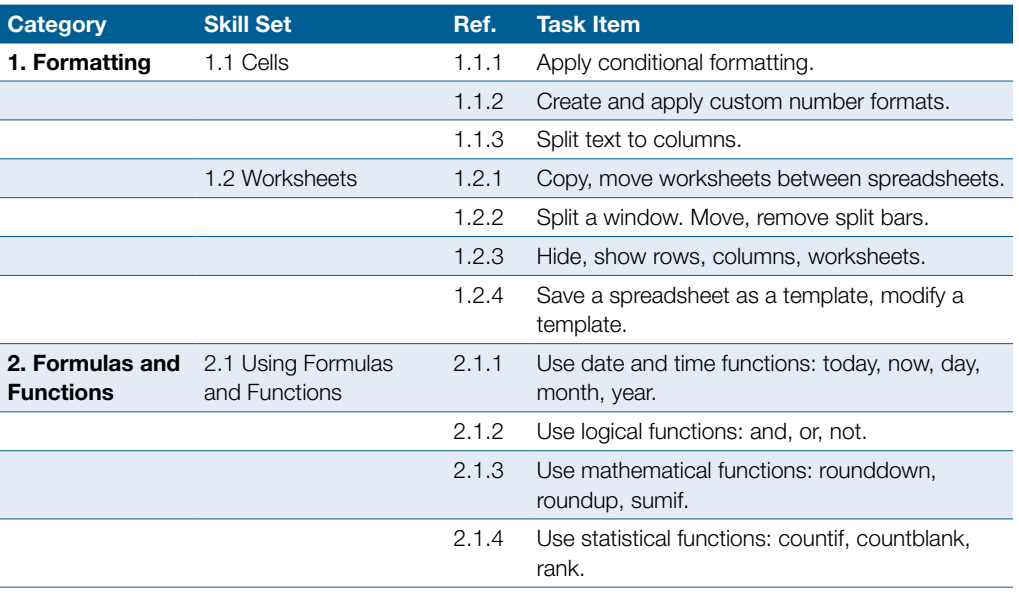

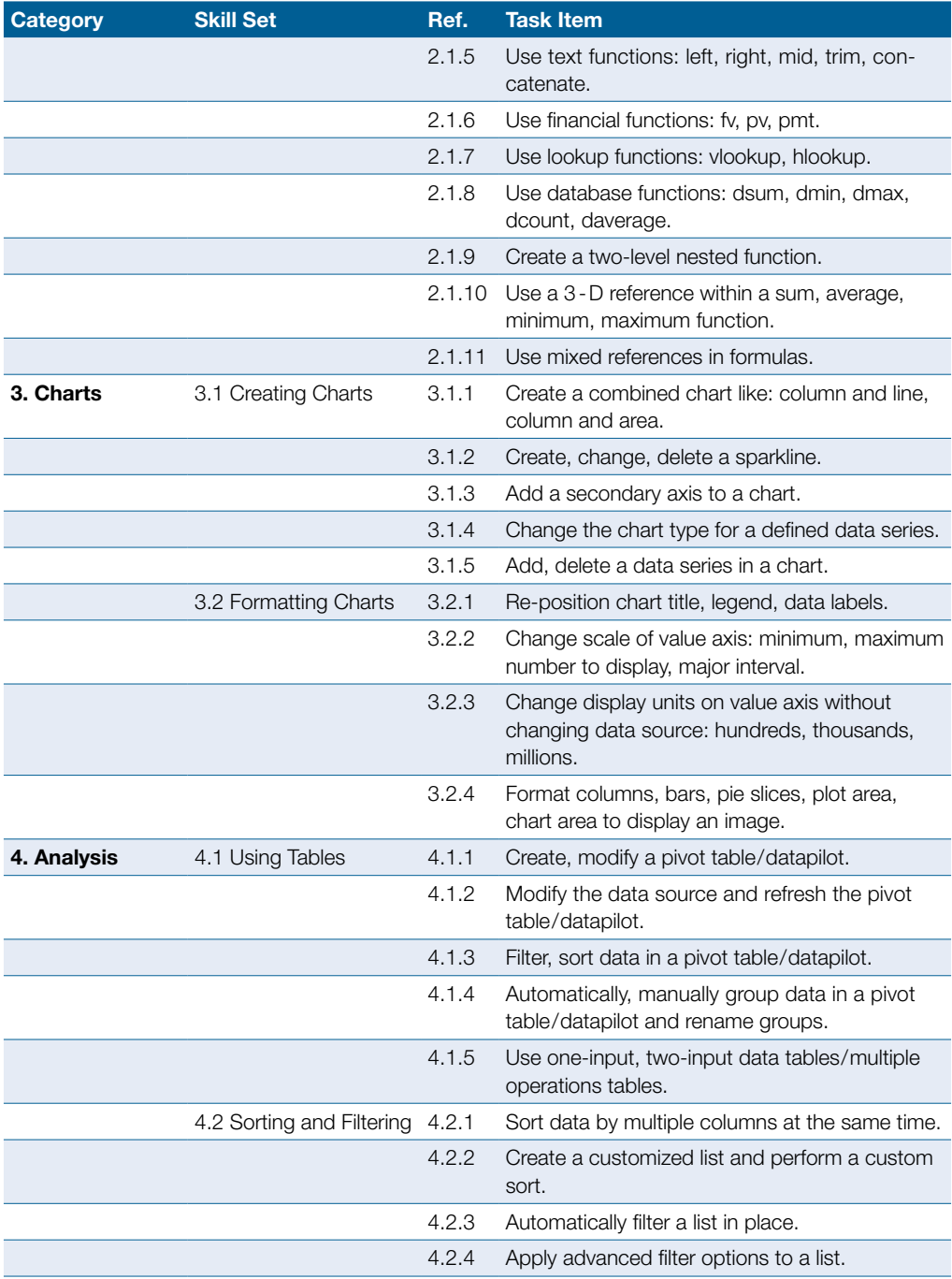

### Advanced Spreadsheets

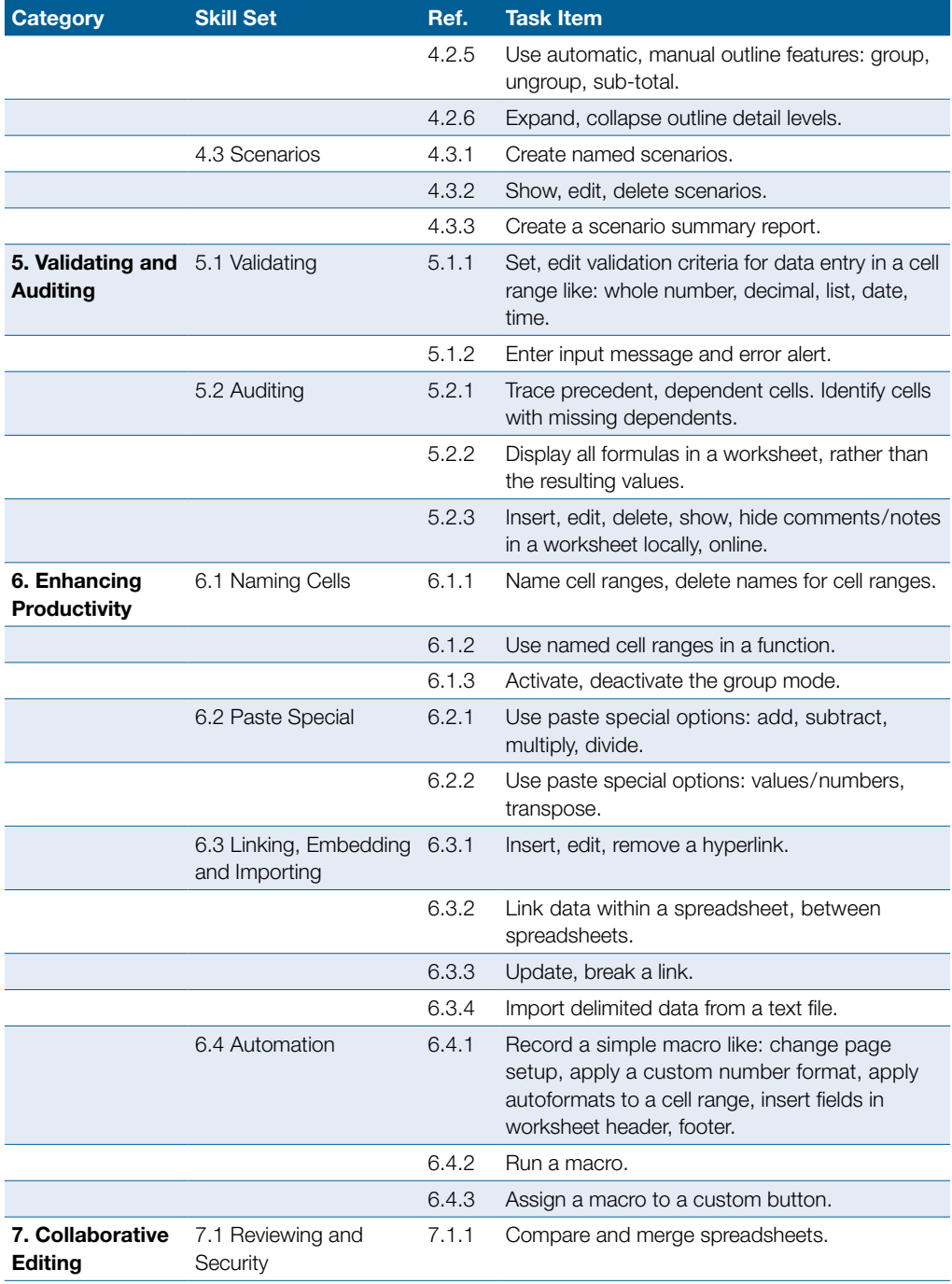

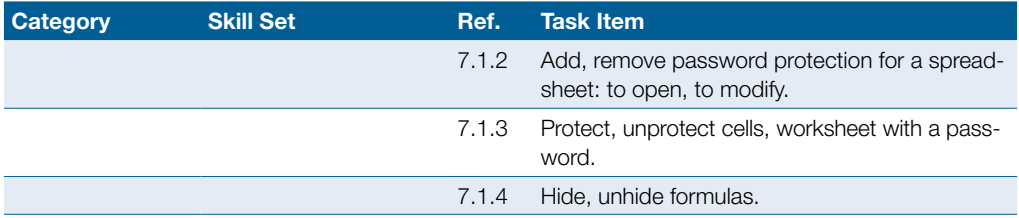

### <span id="page-13-0"></span>Advanced Database

The following is the Syllabus for Databases (Advanced), which provides the basis for the module's theory and practice-based test. The Syllabus is over and above the skills and knowledge contained within ICDL Databases. Databases (Advanced) anticipates that the candidate has already acquired the skills and knowledge outlined in ICDL Databases.

#### Module Goals

- ` Understand key concepts of database development and usage
- $\triangleright$  Create a relational database using advanced table creation features and complex relationships between tables
- ` Design and use queries to create a table, update, delete and append data. Refine queries using wildcards, parameters and calculations
- ▶ Use controls and subforms to enhance forms and improve functionality
- $\triangleright$  Create report controls to perform calculations. Create subreports and enhance report presentation
- ` Enhance productivity by working with macros and use linking and importing features to integrate data

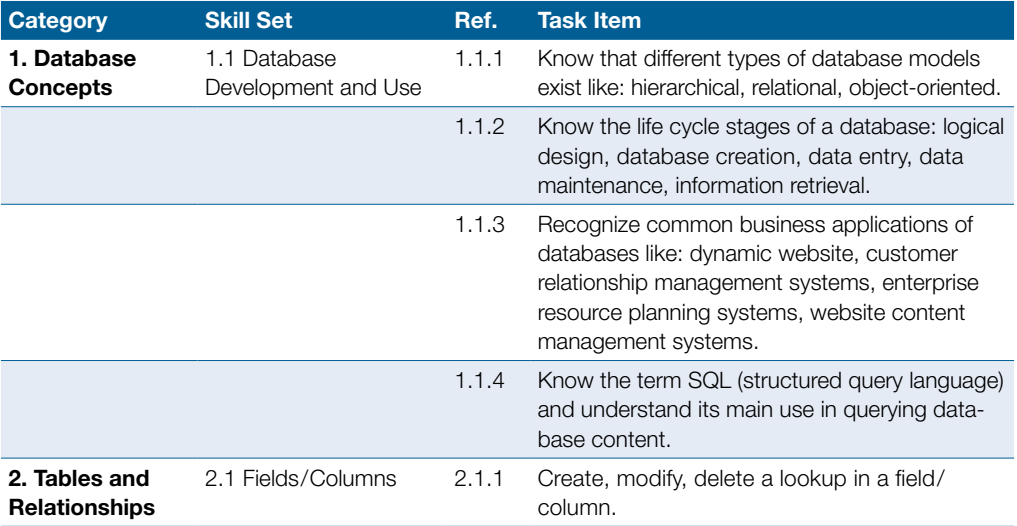

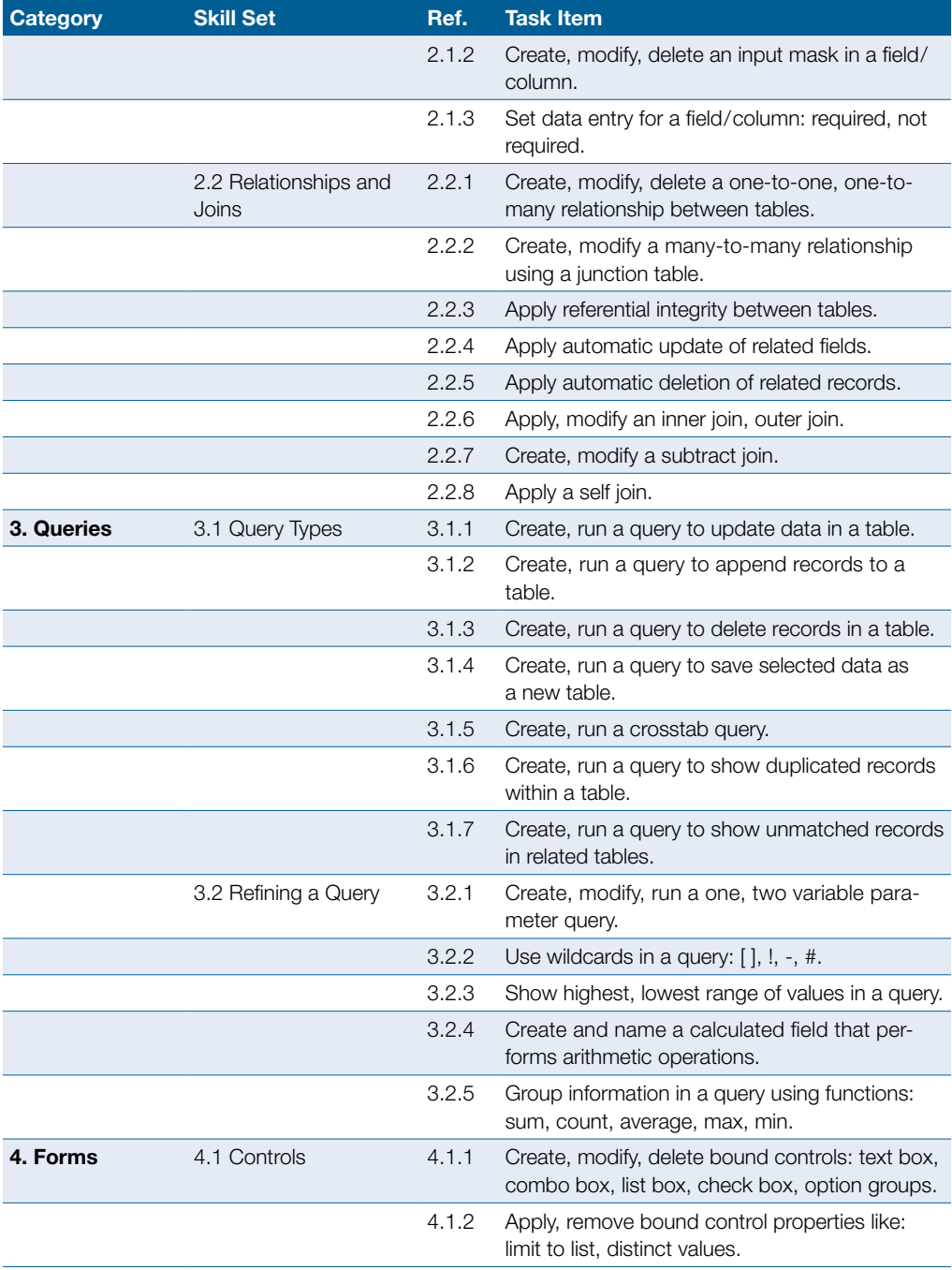

### Advanced Database

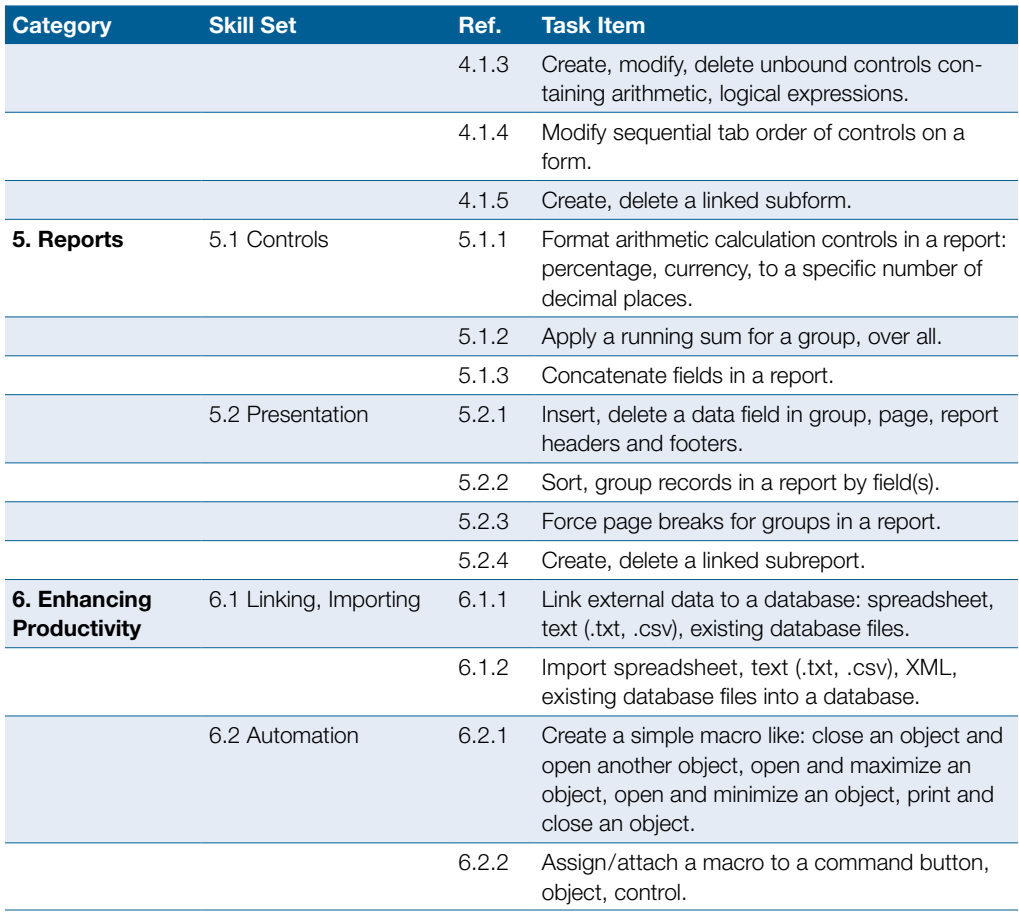

### <span id="page-16-0"></span>Advanced Presentation

This module sets out advanced knowledge relating to planning and designing presentations, as well as the skills needed to produce advanced presentation outputs using a presentation application.

#### Module Goals

- ` Understand target audience, venue and technical considerations in presentation planning
- $\triangleright$  Create and modify templates and themes, and work with slide master layouts
- ` Enhance a presentation using built-in drawing and image tools. Use alternative text for accessibility
- ` Apply advanced chart formatting features and create and edit diagrams
- ` Insert audio and video, create audio and screen recordings, and apply built-in animation features
- ` Use linking, embedding, importing and exporting features to integrate data. Use password protection to secure a presentation
- ▶ Work with custom slide shows and apply slide show settings. Use presenter view and control a slide show

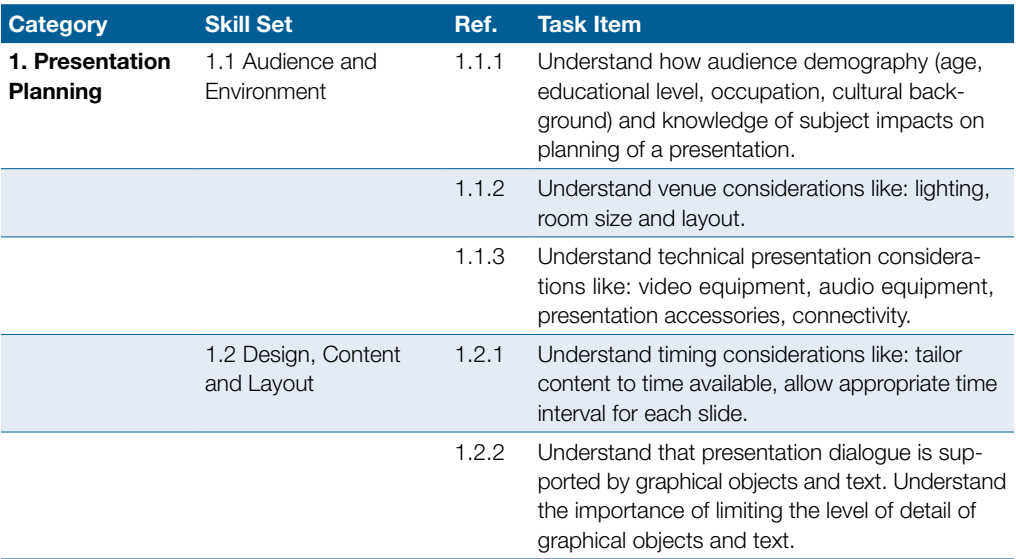

### Advanced Presentation

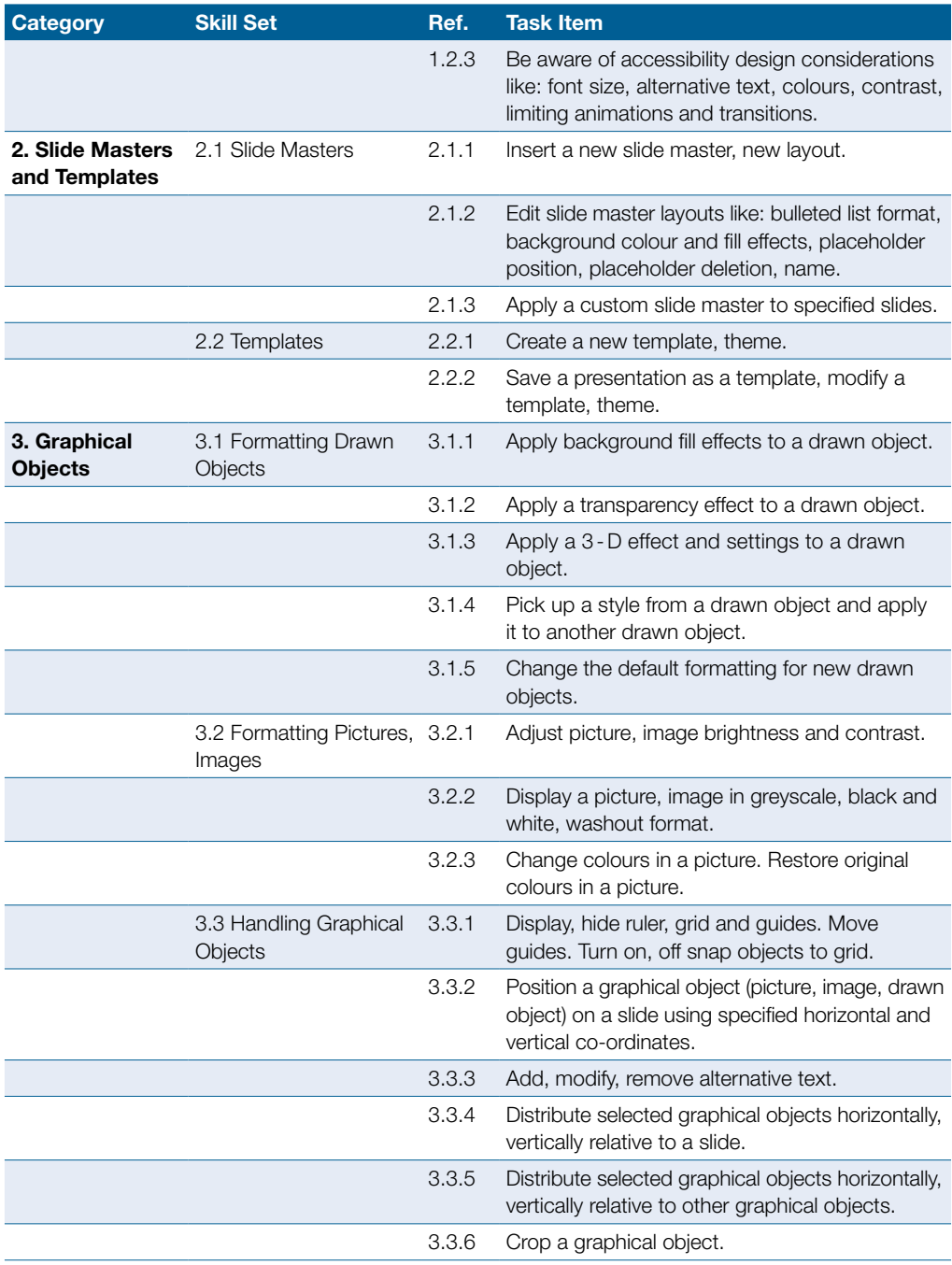

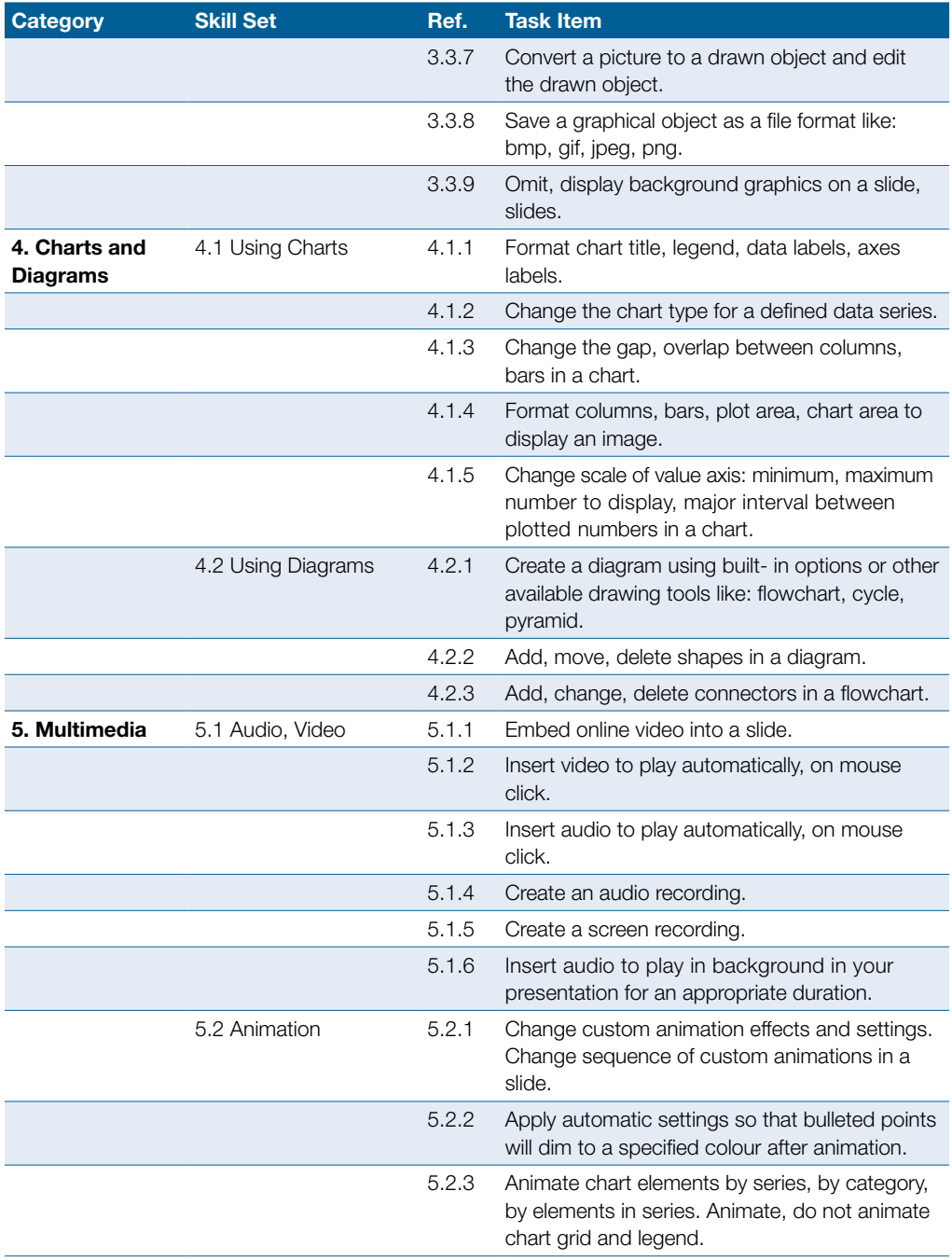

### Advanced Presentation

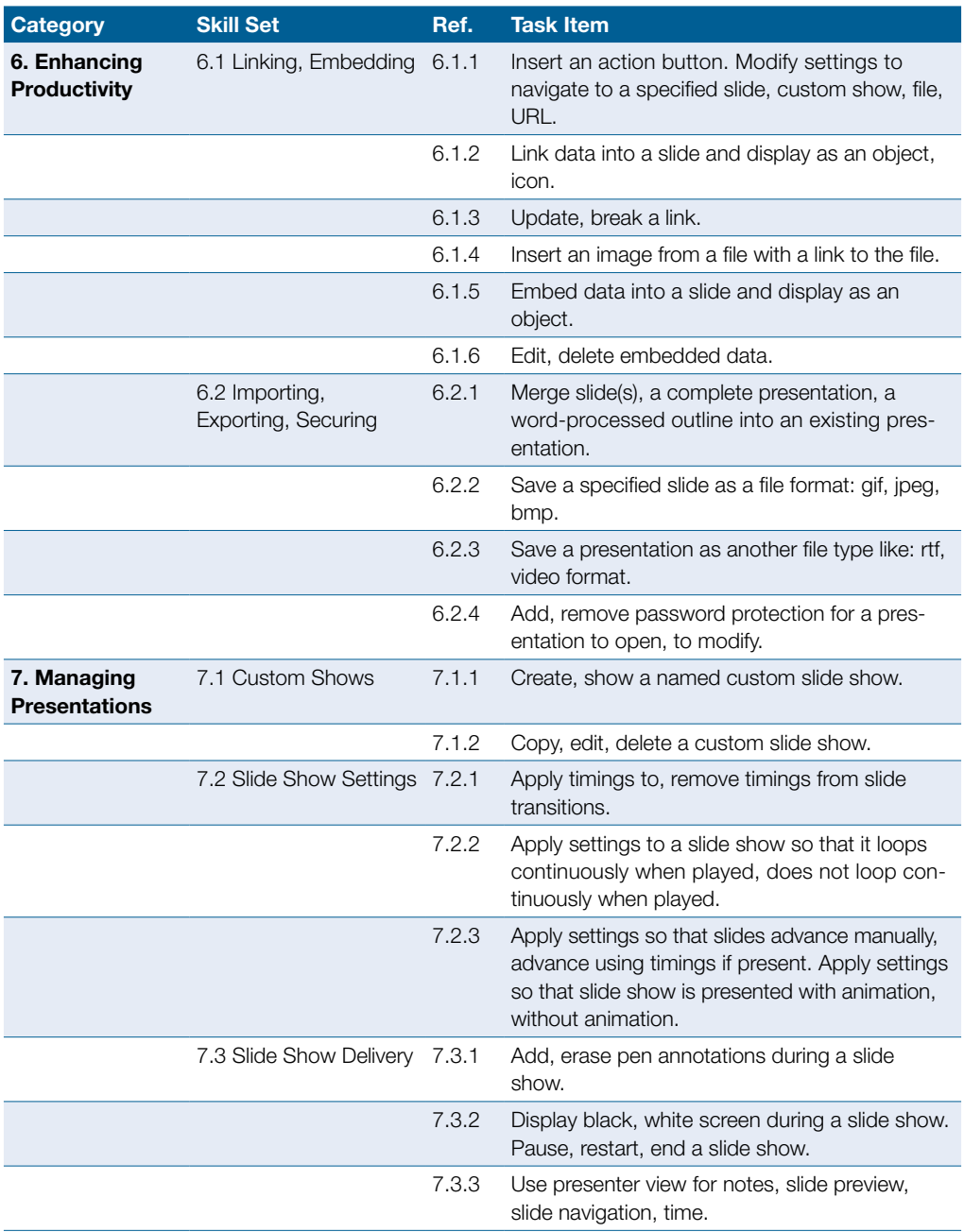

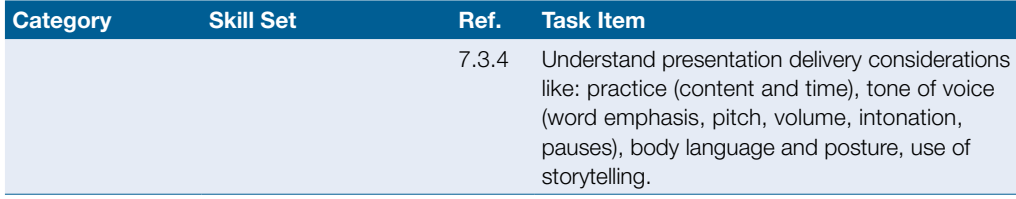

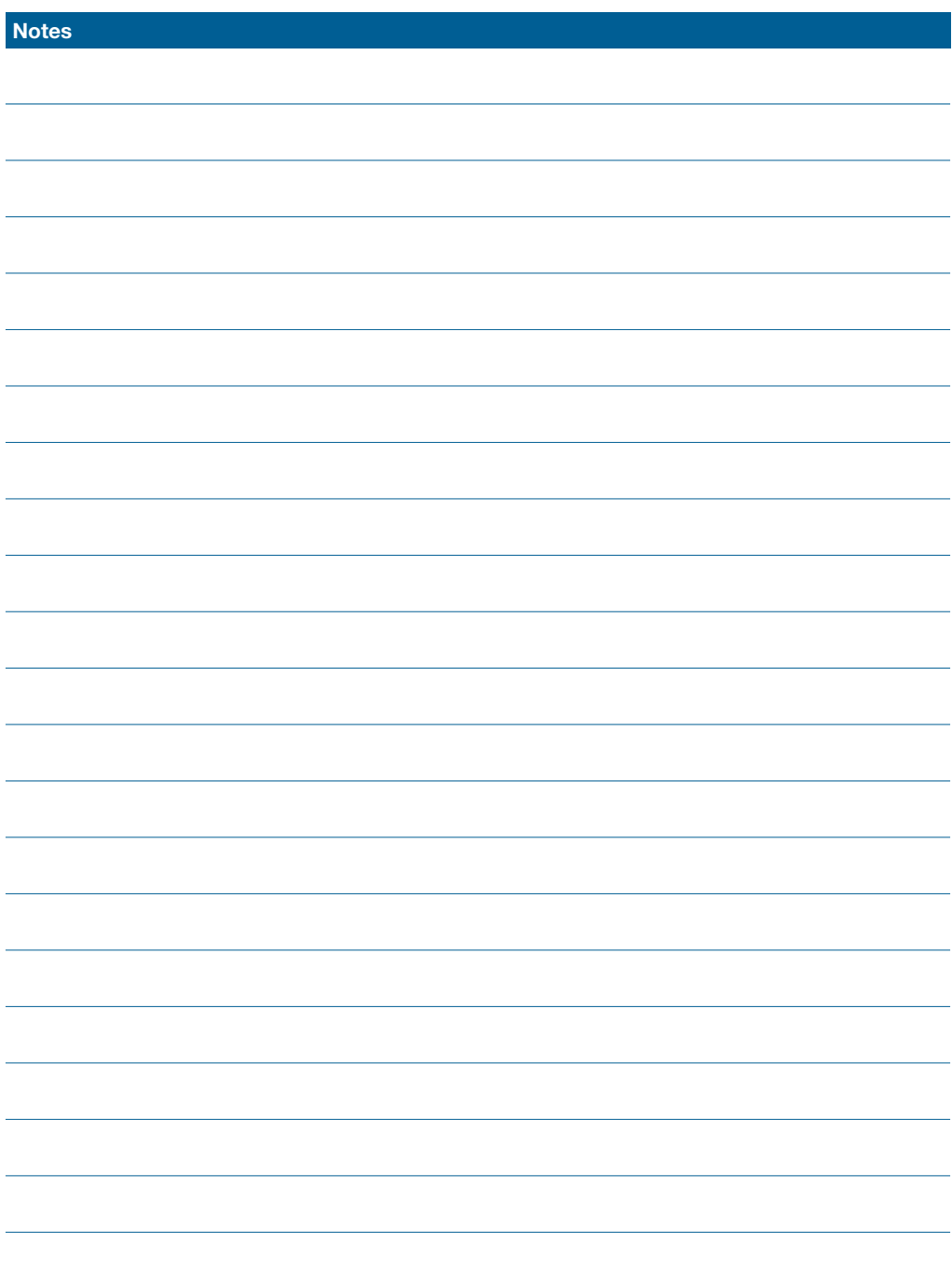

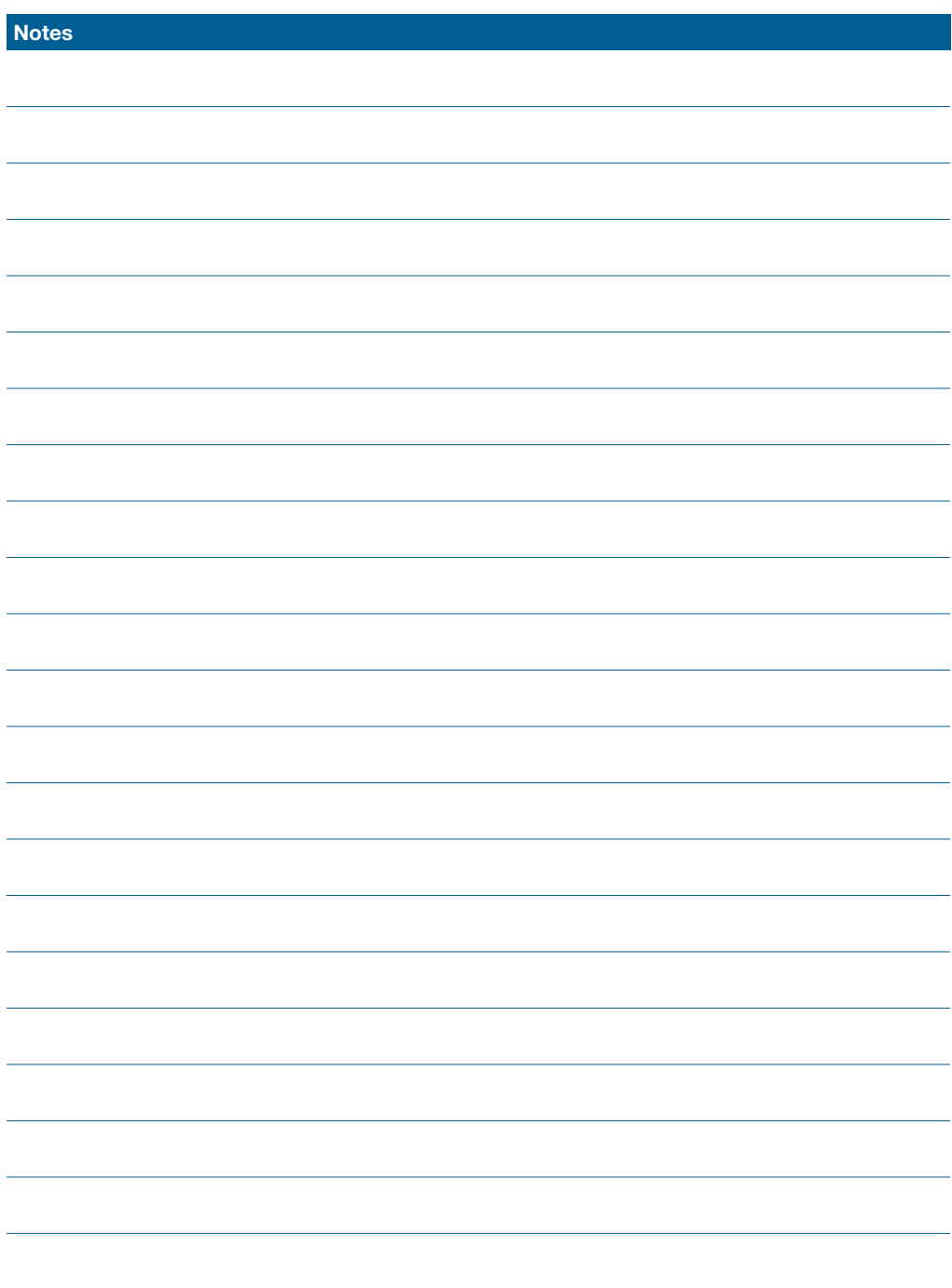

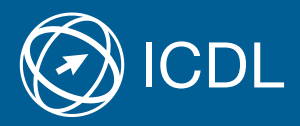

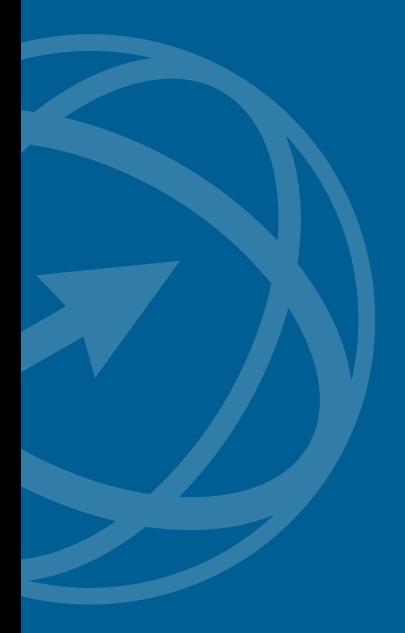

Get further information on the ICDL at your authorized ICDL Test Center or from Digital Literacy AG.

Your ICDL Test Center:

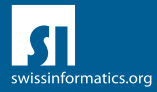

Digital Literacy AG, Bollwerk-Promenade 5, CH-4051 Basle Phone +41 61 270 88 77, info@ecdl.ch, www.ecdl.ch

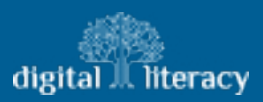